### **คํานํา**

งานวิจัยเพื่อแก้ปัญหาผู้เรียน เรื่อง "ศึกษาความพึงพอใจของผู้เรียน จากการแก้ปัญหาผู้เรียน ที่มีทักษะการใช้โปรแกรมสํานักงาน เฉพาะโปรแกรมของไมโครซอฟท์ออฟฟิศ โดยเพิ่มเติมให้ จัดทําชิ้นงาน e-Book ด้วยโปรแกรม Flip Album" ผู้เรียนระดับ ปวส. 2/1 แผนกวิชา การจัดการ ทรัพยากรมนุษย์ วิทยาลัยอาชีวศึกษาสงขลา ได้จัดทําขึ้นในการจัดการเรียนการสอนรายวิชา เทคโนโลยีสารสนเทศเบื้องต้น รหัสวิชา ๓๐๐๐-๐๒๐๓ ภาคเรียนที่ ๑ ปีการศึกษา ๒๕๕๕ ผู้สอน นางนุชจรินทร์ คํามี ซึ่งผู้วิจัยเป็นครูผู้สอน แผนกวิชาคอมพิวเตอร์ธุรกิจ ได้ทําวิจัยนี้ เพื่อต้องการแก้ปัญหาผู้เรียนที่มีทักษะการใช้โปรแกรมสํานักงาน เฉพาะโปรแกรมของไมโครซอฟท์ ออฟฟิศเท่านั้น โดยการเพิ่มเติมให้จัดทําชิ้นงาน e-Book ด้วยโปรแกรม Flip Album

้ผู้วิจัยได้ทำการวิจัยครั้งนี้ และนำผลการวิจัย ไปใช้ปรับปรุง การจัดการเรียนการสอน ให้ เหมาะสม เพื่อส่งผลให้เกิดประสิทธิภาพ และประสิทธิผล ต่อผู้เรียนต่อไป

ลงชื่อ............................................. (นางนุชจรินทร์ คํามี) ครู ค.ศ. ๒ ผู้วิจยั วันที่ ๒๗ กรกฎาคม ๒๕๕๕

# **กิตติกรรมประกาศ**

งานวิจัยนี้ได้สําเร็จลุล่วงด้วยดี เพราะได้รับความอนุเคราะห์ จากวิทยาลัยอาชีวศึกษา ี่ สงขลา ที่ได้จัดอบรมสัมมนา ให้ความรู้เกี่ยวกับการจัดทำวิจัยในชั้นเรียน ในภาคเรียนที่ผ่านมา ทำให้ ี ผู้วิจัยมีความรู้ ความสามารถเพิ่มมากขึ้น ในการจัดทำงานวิจัยในชั้นเรียน ตลอดจน ขอขอบพระคุณ คณะทํางานงานวิจัยฯ ของวิทยาลัยฯ ทไดี่ ้ตรวจสอบงานวิจัย และใหข้้อเสนอแนะ

ิสุดท้ายนี้ขอมอบคุณงามความดีของงานวิจัยนี้ ให้แก่คุณพ่อ คุณแม่ และผู้มีพระคุณ

 ผู้วิจัย นางนุชจรินทร์ คํามี ๒๗ กรกฎาคม ๒๕๕๕

## **บทคัดย่อ**

ึ งานวิจัยในชั้นเรียน เรื่อง "ศึกษาความพึงพอใจของผู้เรียน จากการแก้ปัญหาผู้เรียนที่มีทักษะ การใช้โปรแกรมสํานักงาน เฉพาะโปรแกรมของไมโครซอฟท์ออฟฟิศ โดยเพิ่มเติมให้จัดทําชิ้นงาน e-Book ด้วยโปรแกรม Flip Album" มีวัตถุประสงค์ เพื่อต้องการศึกษาความพึงพอใจของผู้เรียน จาก ึ การแก้ปัญหาผู้เรียนที่มีทักษะการใช้โปรแกรมสำนักงาน เฉพาะโปรแกรมของไมโครซอฟท์ออฟฟิศ โดยเพิ่มเติมให้จัดทําชิ้นงาน e-Book ด้วยโปรแกรม Flip Album

งานวิจัย เรื่อง "ศึกษาความพึงพอใจของผู้เรียน จากการแก้ปัญหาผู้เรียนที่มีทักษะการใช้ โปรแกรมสํานกงาน ั เฉพาะโปรแกรมของไมโครซอฟท์ออฟฟิศ โดยเพิ่มเติมให้จัดทําชิ้นงาน e-Book ด้วยโปรแกรม Flip Album" เป็นวิธีที่มีประสิทธิภาพ สามารถช่วยเพิ่มทักษะการใช้โปรแกรม ี สำนักงาน ระดับ มากที่สุด ผู้เรียนได้เรียนรู้โปรแกรมที่ทันสมัย ระดับ มากที่สุด ผู้เรียนมีแรงจูงใจใน ึ การเรียนรู้ ระดับ มากที่สุด มีความภูมิใจต่อชิ้นงานที่ทำด้วยตนเอง ระดับ มากที่สุด และเล็งเห็น ประโยชน์ของโปรแกรม Flip Album ที่จะนําไปจัดทําชิ้นงานอื่นๆ ต่อไปในอนาคต ระดับ มาก และ โดยภาพรวมผู้เรียนมีความพึงพอใจในระดับ มาก

**สารบญั**

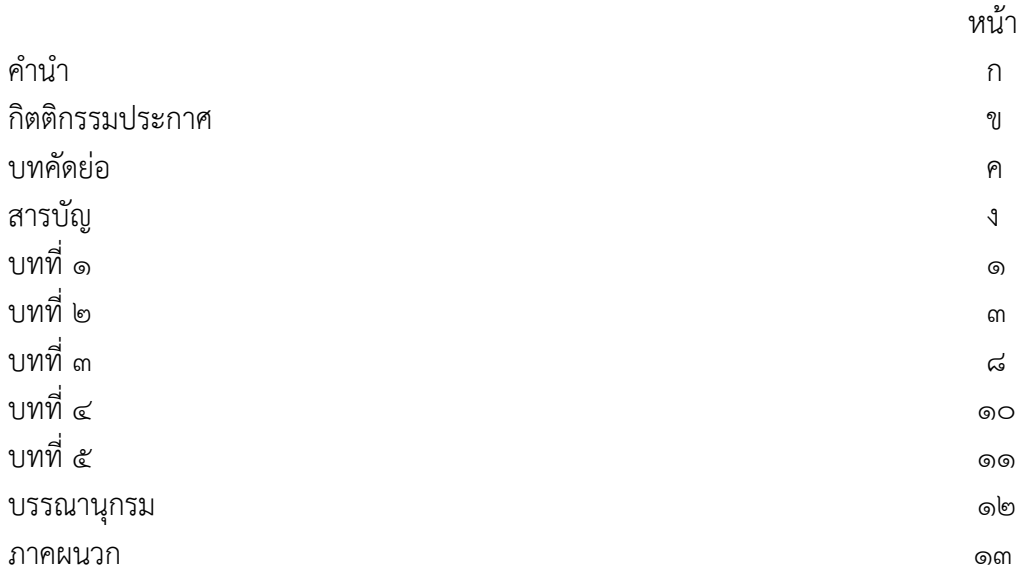

**บทที่ 1 บทนํา**

#### **1.1 ความเปนมาและสภาพป ็ ัญหา**

ในการเรียนการสอน วิชา เทคโนโลยีสารสนเทศเบื้องต้น รหัสวิชา ๓๐๐๐-๐๒๐๓ ในระดับประกาศนียบัตรวิชาชีพชั้นสูง (ปวส.) เป็นวิชาที่มุ่งเน้น ให้ผู้เรียนสามารถใช้โปรแกรมชุด ้สำนักงานและมีความรู้ทฤษฎีที่เกี่ยวข้องกับ ระบบคอมพิวเตอร์ และอินเทอร์เน็ต โปรแกรมชุดสำนักงาน ที่ใช้ประกอบการเรียน ประกอบด้วย โปรแกรมของบริษัทไมโครซอฟท์ได้แก่ โปรแกรมระบบปฏิบัติการ Windows7 โปรแกรมประมวลผลคํา Microsoft Word โปรแกรมตารางงาน Microsoft Excel โปรแกรมนําเสนอ Microsoft Power point ซึ่งผู้สอนเห็นว่า นักศึกษาโดยส่วนมากมีพื้นฐานการใช้ โปรแกรมสำนักงานาของบริษัทไมโครซอฟท์ได้ดีแล้ว จึงได้เพิ่มเติมการสอนโปรแกรม Flip Album เพื่อให้นักศึกษามีทักษะการใช้โปรแกรมชุดสํานักงานอื่นๆ ที่นอกเหนือจากทักษะเดิม ๆ ที่ได้เรียนไปแล้ว โดยกำหนดให้นักศึกษาจัดทำ e-Book คนละ ๑ หน่วยการเรียน จากเนื้อหาที่ครูกำหนดและรวบรวมให้ โดยผู้สอนได้รับมอบหมาย ให้จัดการเรียนการสอน สำหรับผู้เรียน ระดับประกาศนียบัตรวิชาชีพ ์ชั้นสูง (ปวส.) ระดับชั้น ปวส. ๒/๑ แผนกวิชาการจัดการทรัพยากรมนุษย์ จำนวน ๒๓ คน

ผู้สอนจึงเห็นควรทําวิจัย เรื่อง "ศึกษาความพึงพอใจของผู้เรียน จากการแก้ปัญหาผู้เรียนที่มี ้ทักษะการใช้โปรแกรมสำนักงาน เฉพาะโปรแกรมของไมโครซอฟท์ออฟฟิศ โดยเพิ่มเติมให้จัดทำ ชิ้นงาน e-Book ด้วยโปรแกรม Flip Album"

#### **1.2 วัตถุประสงคของการว ์ จิัย**

เพื่อต้องการศึกษาความพึงพอใจของผู้เรียน จากการแก้ปัญหาผู้เรียนที่มีทักษะการใช้โปรแกรม สํานักงาน เฉพาะโปรแกรมของไมโครซอฟท์ออฟฟิศ โดยเพิ่มเติมให้จัดทําชิ้นงาน e-Book ด้วย โปรแกรม Flip Album

#### **1.3 สมมติฐานการวิจัย**

ผลการวิจัย

ผู้เรียนมีความพึงพอใจ ในจัดทําชิ้นงาน e-Book ด้วยโปรแกรม Flip Album ในระดับ มาก

#### **1.4 ขอบเขตของการวิจัย**

การวิจัยในครั้งนี้เป็นการวิจัยเพื่อ ศึกษาความพึงพอใจของผู้เรียน จากการแก้ปัญหาผู้เรียนที่มี ้ทักษะการใช้โปรแกรมสำนักงาน เฉพาะโปรแกรมของไมโครซอฟท์ออฟฟิศ โดยเพิ่มเติมให้จัดทำ ชิ้นงาน e-Book ด้วยโปรแกรม Flip Album สำหรับ ผู้เรียน ระดับ ปวส. ๒/๑ แผนกวิชา การจัดการ ิทรัพยากรมนุษย์ จำนวน ๒๓ คน

## **1.5 นิยามศพทั ์เฉพาะ**

**ผู้สอน** หมายถึง ครูผู้ทำหน้าที่สอนในรายวิชา ของสาขาวิชาคอมพิวเตอร์ธุรกิจ

**ผู้เรียน** หมายถึง ผู้ที่กำลังศึกษาอยู่ในระดับประกาศนียบัตรวิชาชีพชั้นสูง (ปวส.) ระดับชั้น ปวส. ๒/๑ แผนกวิชาการจัดการทรัพยากรมนุษย์ วิทยาลัยอาชีวศึกษาสงขลา ภาคเรียนที่ ๑ ปี การศึกษา ๒๕๕๕

**โปแกรมชุดสํานักงาน** หมายถึง โปรแกรมคอมพิวเตอร์ที่ใช้ในสํานักงานของราชการ และ เอกชน ได้แก่ โปรแกรมระบบปฏิบัติงาน โปรแกรมประมวลผลคํา โปรแกรมตารางงาน โปรแกรม นําเสนอ

# **1.6 ประโยชน์ที่คาดว่าจะได้รับ**

1.6.1 ผู้เรียนได้เพิ่มทักษะการจัดทํา e-Book ด้วยโปรแกรม Flip Alabum

# **บทที่ 2 หลักการ แนวคิด ทฤษฏีที่เกี่ยวข้อง**

การวิจัยเรื่อง "ศึกษาความพึงพอใจของผู้เรียน จากการแก้ปัญหาผู้เรียนที่มีทักษะการใช้ โปรแกรมสํานกงาน ั เฉพาะโปรแกรมของไมโครซอฟท์ออฟฟิศ โดยเพิ่มเติมให้จัดทําชิ้นงาน e-Book ด้วยโปรแกรม Flip Album" ผัวิจัยได้รวบรวม หลักการ แนวคิด ทฤษฎีที่เกี่ยวข้อง ตามลำดับ ข้อดังนี้

#### **2.1 บริบททางการสอน**

ขณะที่ครูกับผู้เรียนอยู่ในกระบวนการเรียนการสอนนั้น เห็นได้ชัดว่า องค์ประกอบสําคัญที่ ี่ ส่งผลกระทบต่อการเรียนการสอนขณะนั้นก็คือ ๑) ครูผู้สอน ๒) ผู้เรียน ๓) สาระ/เนื้อหา และ ๔) ้วิธีการหรือกิจกรรมการเรียนการสอน ซึ่งถ้าคิดกันเพียงผิวเผินแล้ว จะพบว่ามีไม่มากนัก แต่แท้จริงแล้ว หากวิเคราะห์ ให้ละเอียด จะพบว่ามีองค์ประกอบอื่น ๆ แฝงอยู่จํานวนมาก ซึ่งหากครู ้นักการศึกษา และผู้เกี่ยวข้องกับการพัฒนาการศึกษามีความเข้าใจอย่างแท้จริงแล้ว จะสามารถศึกษา และแก้ปัญหาการเรียนการสอนและการจัดการศึกษาได้อย่างเหมาะสม

ี บรอนเฟนเบรนเนอร์ (Bronfenner, ๑๙๗๗ : ๕๑๓ – ๕๓๑) กล่าวว่า ในการศึกษาสิ่งใดก็ตาม โดยเฉพาะเกี่ยวกับสิ่งมีชีวิตจําเป็นต้องศึกษา หรือมองถึงบริบทของสิ่งนั้นด้วย เนื่องจากสิ่งต่าง ๆ ไม่ได้ อยู่อย่างโดดเดี่ยวเพียงลําพัง แต่อาศัยอยู่ในสิ่งแวดล้อม ซึ่งมีอิทธิพลต่อสิ่งนั้น ซึ่งเรียกว่า "สิ่งแวดล้อม ทางนิเวศวิทยา" หรือ "ecological environment" ซึ่งจัดได้เป็นหลายระบบ ระบบที่ ๑ เรียกว่า ี่ ระบบไมโคร (micro-system) เป็นระบบที่อยู่ใกล้ตัวที่สุด ระบบที่ ๒ เรียกว่า ระบบเมโซ (mesosystem) เป็นสิ่งแวดล้อมที่ระบบไมโครอาศัยอยู่ ระบบที่ ๓ คือ ระบบเอ็กโซ (exo-system) และระบบ ที่ 4 เป็นระบบที่อยู่ไกลตัวมากที่สุด เรียกว่า ระบบแมคโคร (macro-system) ระบบแมคโครจะเป็น ระบบที่ครอบระบบเอ็กโซ ระบบเอ็กโซครอบระบบเมโซ และระบบเมโซครอบระบบไมโคร อีกชั้นหนึ่ง

## **2.2 บริบททางการสอนในระบบไมโคร (micro)**

ิ บริบททางการสอนในระดับไมโคร หรือบริบททางการสอนระดับห้องเรียน คือ บริบทของการ ี สอนที่ใกล้ตัวผู้สอน – ผู้เรียนมากที่สุด ได้แก่

 1) ผู้สอน ผู้สอนมีอิทธิพลต่อการเรียนการสอนหลายประการ เช่น ความรู้ความเข้าใจใน สาระที่สอน ความสามารถในการสอน ความตั้งใจในการสอน เจตคติต่อการสอน ความรู้สึกต่อตัว ผู้เรียน สภาพจิตใจของผู้สอน แรงจูงใจในการสอน สุขภาพของผู้สอน ความพร้อมของผู้สอน ้บุคลิกลักษณะของผู้สอน ฯลฯ สิ่งต่าง ๆ เหล่านี้มีผลต่อการจัดการเรียนการสอนและต่อพฤติกรรมการ ้ สอนของครู ซึ่งส่งผลต่อไปถึงกระบวนการเรียนรู้ และผลสัมฤทธิ์ในการเรียนรู้ของผู้เรียน

้ ๒) ผู้เรียน สภาพแวดล้อมทั้งภายนอกและภายในของผู้เรียนมีอิทธิพลต่อการเรียนการสอน มากเช่นเดียวกับผู้สอน เชน่ ความสนใจ ความต้องการและความถนัดในการเรยนี วิธีการเรียนรู้ แรงจูงใจในการเรียน ความพร้อมในการเรียน สุขภาพของผู้เรียน ลักษณะของผู้เรียน จำนวนผู้เรียน พฤติกรรมของผู้เรียน สภาพจิตใจของผู้เรียน เจตคติต่อการเรียนการสอน ความรู้สึกของผู้เรียนต่อ

ผู้สอน ความสามารถของผู้เรียน ปัญหาของผู้เรียน เหล่านี้ล้วนมีอิทธิพลต่อการจัดการเรียนการสอน ของครู และการเรียนรู้ของผู้เรียน

 3) การจัดการเรียนการสอน หมายถึง วัตถุประสงค์ในการเรียนการสอน สาระ / เนื้อหาที่ใช้ ในการเรียนการสอน วิธีการ/กระบวนการที่ใช้ในการเรียนการสอน การวัดและประเมินผลการเรียนการ สอน สื่อและอุปกรณ์ที่ใช้ในการเรียนการสอน

 4) สภาพแวดล้อม สภาพแวดล้อมที่ใกลต้ัวผู้สอน – ผเรู้ ียนมากที่สุด ก็คือสภาพแวดล้อมใน ห้องเรียน อันได้แก่ แสง เสียง สี อากาศ ขนาดห้องเรียน อุปกรณ์การเรียน เช่น โต๊ะ เก้าอี้ กระดาน เป็นต้น นอกจากนั้นยังมีสภาพแวดล้อมนอกห้องเรียน หรือสภาพแวดล้อมในโรงเรียนขณะที่มี การเรียนการสอนเกิดขึ้น เชน่ เสียงรถตัดหญ้า เสียงรถวิ่งผ่าน หรือโรงเรียนทํากิจกรรมอื่น ๆ ขณะที่ ครูกําลังสอน

ในขณะที่การเรียนการสอนเกิดขึ้น บริบททั้ง ๔ ด้านจะร่วมกันส่งผลต่อการเรียนการสอน ของ ผู้เรียนและครูอย่างหลีกเลี่ยงไม่ได้ ตัวอย่างเช่น ปัญหานักเรียนมีผลสัมฤทธิ์ ทางการเรียนวิชาภาษาไทย ต่ํา ปัญหานี้อาจเนื่องมาจากครูไม่มีความถนัดในการสอนภาษาไทย หรือครูอาจจะทําดีทุกอย่าง แต่ ผู้เรียนไม่สนใจเรียน เนื่องจากผู้เรียนไม่ชอบวิชาภาษาไทย เพราะสาระไม่น่าสนใจ หรือบังเอิญมีเสียง รบกวนจากภายนอกมากเกินไปก็ได้ (ทิศนา แขมมณี, ๒๕๕๐ : ๑๖ - ๑๘)

#### 2.3 **ระดับคณภาพจากค ุ าถามแบบมาตราส ํ วน่**

#### **2.3.1 ระดับคุณภาพจากคาถามแบบมาตราส ํ ่วนประมาณคา่ 4 ระดับ**

กำหนดเกณฑ์การแปลความหมายค่าเฉลี่ย ตามแนวทางของ บุญชม ศรีสะอาด (๒๕๓๕ : ๑๐๐) ดังนี้

.๓.๕๑-๔.๐๐ หมายถึง ระดับมากที่สุด/ดีที่สุด

2.51-3.50 หมายถึง ระดับมาก/ดีมาก

1.51-2.50 หมายถึง ระดับปานกลาง/ดี

1.00-1.50 หมายถึง ระดับน้อย/ควรปรับปรุง

**2.3.2 เกณฑ์การแปลความหมายของค่าเฉลี่ยโดยใชเกณฑ ้ ์สัมบูรณ์ (Absolute Criteria)**

ตามแนวทางของเบสต์ (Best, ด๙๘ด : ๒๐๔-๒๐๘ )

ค่าเฉลี่ย ๔.๕๑ – ๕.๐๐ หมายถึง คุณภาพดีมาก

ค่าเฉลี่ย ๓.๕๑ – ๔.๕๐ หมายถึง คุณภาพดี

ค่าเฉลี่ย 2.51 – 3.50 หมายถึง คุณภาพปานกลาง

ค่าเฉลี่ย 1.51 – 2.50 หมายถึง คุณภาพพอใช้

ค่าเฉลี่ย 1.00 – 1.50 หมายถึง คุณภาพควรปรับปรุง

## **2.4 โปรแกรม Flip Album ขั้นตอนการลงโปรแกรม**

# **1. รู้จักโปรแกรม**

- สํานักงาน office
- เพื่อการศึกษา education
- บันเทิง enter
- เฉพาะทาง

# **2. รู้จักรหัสผาน่**

- Id key
- Serial no.
- Pass word
- id 1. serial 2.

**3. รู้จักไฟล์ (file) ติดตั้ง** เช่น Setup **Setup Setup Launcher Installshield** 

Software

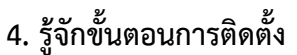

- ดูจากคู่มือ
- หาผู้สอน (Step By Step)
- **5. รู้จักทดองใช้โปรแกรม**

# **หลักการใช้โปรแกรม**

รู้จักก่อนว่าเป็นโปรแกรมอะไร หมวดไหน

- 1. รู้จักโปรแกรม
- สํานักงาน (office)
- การศึกษา
- บันเทิง
- เฉพาะทาง
- 2. รู้จัดทางเข้าโปรแกรม
- แบบถูกต้อง
- รู้จักทางเข้าโปรแกรม ทาง Icon
- 3. รู้จักขั้นตอน วธิีใช้โปรแกรม
- คู่มือ ผู้สอน
- Help Readme

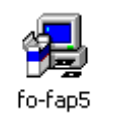

- 4. บันทึกข้อมูล (save) +ออกจากโปรแกรม (exit)
- 5. เรียกกลับมาใช้ใหม่

# **การสรางหน ้ ังสือใหม่**

- 1 เปิดโปรแกรม
- เริ่มสร้างหนังสือใหม่
- ไปที่แถมเมนูบาร์ ใต้เมนูบารม์ ีไอคอนบาร์

# **โปรแกรม E-book ควรสร้างห้องเก็บหนังสือ และตั้งชื่อก่อนเสมอ**

- $\bullet$  หมายเหตุ การสร้างหนังสือไม่ควรอยู่ใน ห้อง my document จากนั้นเลือก browse เลือกที่ เก็บหนังสือ save in เก็บใน Data D:
- $\bullet$  สร้างห้องเก็บหนังสือ Create new folders ใส่ชื่อห้อง ดับเบิลคลิกเข้าห้องที่สร้าง
- ตั้งชื่อหนังสือในช่อง file name เมื่อตั้งชื่อเรียบร้อย เลือก save

# **การสรางหน ้ ังสือใหม่มี 2 รปแบบ ู**

- 1. สร้างตามที่โปรแกรมกำหนดให้ theme
- 2. สร้างหนังสือแบบผู้สร้างกำหนดเอง

## **การสรางหน ้ ้าปก**

## **ส่วนประกอบ 4 ส่วน**

- 1. ข้อความ
- การนํา ข้อความเป็นปกหนังสือ (ชื่อหนังสอื)
- เลือก ตัว  $\prod_{\mathsf{Annotate}}$ t กรวง ๆ annotate ชีกขวาแล้วคลิก 1 ครั้ง
- จะเกิดกรอบข้อความ
- การย้ายข้อความ
- เลือก select(อยู่ขวามือสุด เป็นรูปลูกศร) แล้วให้เมาส์เป็นรูปมือ ไปชี้ที่ข้อความ แล้ว Select
- ลากไปที่ต้องการจะวาง

# **วิธีแก้ไขชื่อหนังสือ**

1. เลือก Select มีแสงสว่าง แล้วมาดับเบิลคลิกที่ตัวอักษร เพื่อทำการแก้ไขข้อความ

# **วิธีลบตัวหนังสือ**

1. เลือก select มีแสงสว่าง คลิกขวาตัวหนังสือที่จะลบ แล้วเลือก delete selection ก็จะลบ ตัวหนังสือ

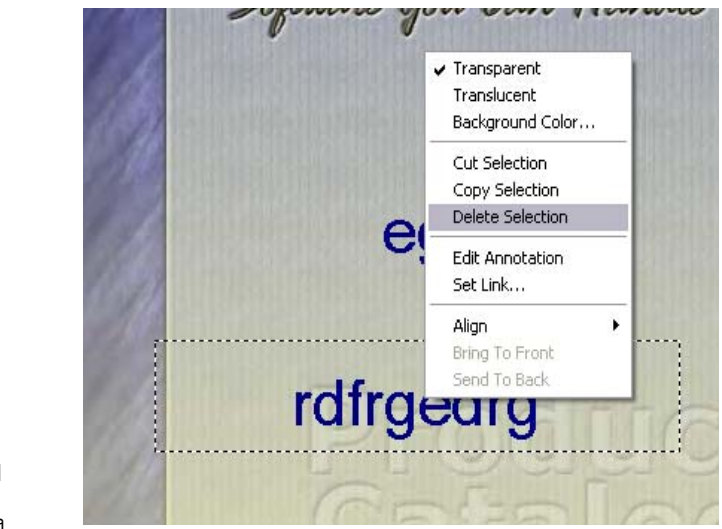

- 2. ภาพ
- 3. เสียง
- 4. ภาพเคลื่อนไหว
- $^{\ast}$  หมายเหตุ การคลิกต้องคลิกที่สัญลักษณ์รูปภาพ

# **บทที่ 3 วิธีดําเนินการ**

การวิจัยเรื่อง "ศึกษาความพึงพอใจของผู้เรียน จากการแก้ปัญหาผู้เรียนที่มีทักษะการใช้ โปรแกรมสํานกงาน ั เฉพาะโปรแกรมของไมโครซอฟท์ออฟฟิศ โดยเพิ่มเติมให้จัดทําชิ้นงาน e-Book ด้วยโปรแกรม Flip Album" มีวธิีดําเนินการ ตามลําดับข้อดังนี้

#### **3.1 ประชากรที่ใช้ในการวจิัย**

นักศึกษา ระดับ ประกาศนียบัตรวิชาชีพชั้นสูง (ปวส.) ๒/๑ แผนกวิชา การจัดการทรัพยากร มนุษย์ จำนวน ๒๓ คน

## **3.2 เครื่องมอทื ี่ใช้ในการวจิัย**

เครื่องมือที่ใช้ในการวิจัยครั้งนี้คือ แบบสอบถามความพึงพอใจ การจัดทํา e-Book ด้วย โปรแกรม Flip Album

## **3.3 สถิติที่ใช้ในการวิจัย**

ค่าร้อยละ ใช้แยกประเภท ข้อมูล เพศ ค่าเฉลี่ย (Average) ใช้แสดงค่าเฉลี่ยของผลการวิจัย

#### **3.4 ตัวแปรต้น**

การจัดทําชิ้นงาน e-Book ด้วยโปรแกรม Flip Album

#### **3.5 ตัวแปรตาม**

ระดับความพึงพอใจ ต่อการจัดทําชิ้นงาน e-Book ด้วยโปรแกรม Flip Album

#### **3.6 การวิเคราะหข์ ้อมูล**

วิเคราะห์ข้อมูลด้วยฟังก์ชั่นสถิติของโปรแกรมไมโครซอฟท์เอ็กเซลล ์

#### **3.7 การรวบรวมข้อมูล**

ี การวิจัยใช้เวลา ๕ สัปดาห์ ๆ ละ ๔ ชม. รวม ๒๐ ชม. โดยดำเนินการดังนี้

๑) ครูทำการทดสอบ เพื่อต้องการประเมินทักษะการใช้โปรแกรมชุดสำนักงานของผู้เรียน โดย การมอบหมายให้นักศึกษาทําชิ้นงาน หนังสือราชการ ด้วยโปรแกรมไมโครซอฟท์เวิร์ด และชิ้นงานตารางคํานวณ ด้วยโปรแกรมไมโครซอฟท์เอ็กเซลล ์ ชิ้นงานนําเสนอข้อมูล

ด้วยโปรแกรม ไมโครซอฟท์พาวเวอร์พอยน์ และบันทึกคะแนน ซึ่งคะแนนของผู้เรียน ้ส่วนมาก สามารถทำชิ้นงานได้ มีระดับคะแนนในระดับ ผ่านเกณฑ์

- ๒) ครูทำความตกลงกับผู้เรียน ที่จะเพิ่มเติม ชิ้นงาน e-Book ด้วยโปรแกรม Flip Album เพื่อ เพิ่มทักษะการใช้โปรแกรมชดสุ ํานักงาน ที่นอกเหนือจาก โปรแกรมชุดสํานักงานของ ไมโครซอฟท์ออฟฟิศ
- 3) ครูสอนโดยการสาธิตการจัดทํา e-Book ด้วยโปรแกรม Flip Album
- 4) ครูมอบหมายให้นักศึกษาทุกคน Write CD ที่บรรจุด้วยโปรแกรม Flip Album และไฟล์ วิธีการใช้โปรแกรม
- $\,$  ๕) ครูมอบหมายชิ้นงานให้นักศึกษาทุกคนทำเป็นรายบุคคล คือ ชิ้นงาน e-Book เนื้อหาหน่วย ที่ ๑-๗ ของรายวิชา เทคโนโลยีสารสนเทศเบื้องต้น เพื่อเตรียมการนำเสนอต่อไป
- ้ ๖) ครูชี้แจงรายละเอียดของชิ้นงาน ที่นักศึกษาต้องจัดทำ จะต้องมี ข้อความ รูปภาพ ประกอบ และ Clip Video ที่เกี่ยวข้อง โดยโหลดด้วยโปรแกรม YTD
- 7) ครูแนะนําวิธีการใช้โปรแกรม YTD
- 8) ครูมอบหมายให้นักศึกษาทุกทําการ Write CD โปรแกรม YTD

# **บทที่ 4 ผลการวิเคราะห์ข้อมูล**

การวิจัยเรื่อง "ศึกษาความพึงพอใจของผู้เรียน จากการแก้ปัญหาผู้เรียนที่มีทักษะการใช้ โปรแกรมสำนักงาน เฉพาะโปรแกรมของไมโครซอฟท์ออฟฟิศ โดยเพิ่มเติมให้จัดทำชิ้นงาน e-Book ด้วยโปรแกรม Flip Album" ปรากฏผลการวิเคราะห์ข้อมูล ดังนี้

# **4.1 ตอนที่ 1 ข้อมูลส่วนตัวของผู้ตอบแบบสอบถาม**

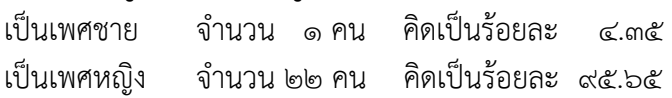

# **4.2 ตอนที่ 2 รายการประเมินความพงพอใจ ึ** ต่อการจัดทําชิ้นงาน e-Book ด้วยโปรแกรม Flip

Album

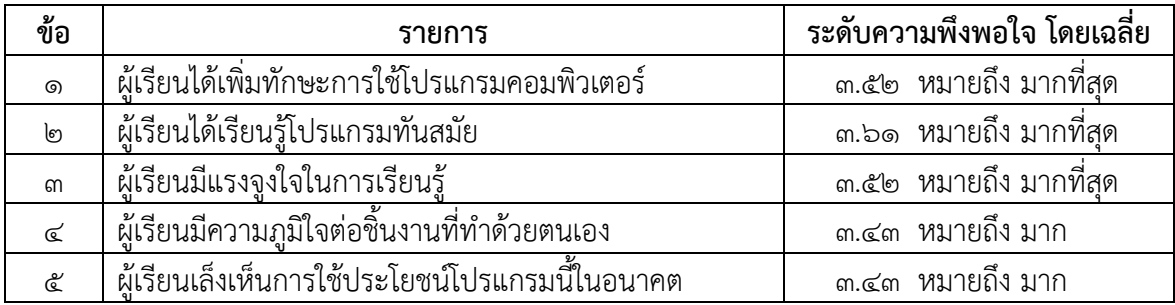

**ตอนที่ 3 ความคิดเหนหร ็ ือข้อเสนอแนะเพิ่มเติม**

# **บทที่ 5 สรุปผลการวิจัย อภิปรายผล**

การวิจัยเรื่อง "ศึกษาความพึงพอใจของผู้เรียน จากการแก้ปัญหาผู้เรียนที่มีทักษะการใช้ โปรแกรมสํานกงาน ั เฉพาะโปรแกรมของไมโครซอฟท์ออฟฟิศ โดยเพิ่มเติมให้จัดทําชิ้นงาน e-Book ด้วยโปรแกรม Flip Album" สรุปผลการวิจัย อภิปรายผล และมีข้อเสนอแนะ ดังนี้

#### **5.1 ผลการวจิัย**

การวิจัย เรื่อง "ศึกษาความพึงพอใจของผู้เรียน จากการแก้ปัญหาผู้เรียนที่มีทักษะการใช้ โปรแกรมสํานกงาน ั เฉพาะโปรแกรมของไมโครซอฟท์ออฟฟิศ โดยเพิ่มเติมให้จัดทําชิ้นงาน e-Book ด้วยโปรแกรม Flip Album" มีระดับความพึงพอใจของผู้เรียนโดยเฉลี่ย ๓.๕๐ คือ ระดับ มาก

**5.2 อภิปรายผล**  "ศึกษาความพึงพอใจของผู้เรียน จากการแก้ปัญหาผู้เรียนที่มีทักษะการใช้ โปรแกรมสํานกงาน ั เฉพาะโปรแกรมของไมโครซอฟท์ออฟฟิศ โดยเพิ่มเติมให้จัดทําชิ้นงาน e-Book ด้วยโปรแกรม Flip Album" เป็นวิธีที่มีประสิทธิภาพ สามารถช่วยเพิ่มทักษะการใช้โปรแกรม ี สำนักงาน ระดับ มากที่สุด ผู้เรียนได้เรียนรู้โปรแกรมที่ทันสมัย ระดับ มากที่สุด ผู้เรียนมีแรงจูงใจใน การเรียนรู้ ระดับ มากที่สุด มีความภูมิใจต่อชิ้นงานที่ทําด้วยตนเอง ระดับ มากทสี่ ุด และเล็งเห็น ประโยชน์ของโปรแกรม Flip Album ที่จะนําไปจัดทําชิ้นงานอื่นๆ ต่อไปในอนาคต ระดับ มาก และ โดยภาพรวมผู้เรียนมีความพึงพอใจในระดับ มาก

#### **บรรณานุกรม**

- จินดา อยู่เป็นสุข. หลากหลายวิธีการสอนของครูต้นแบบ ๒๕๔๑ วิชาคณิตศาสตร์. (๑๔ สิงหาคม  $\log$ c $\epsilon$ m).
- Available URL : http:// www.onec.go.th/publication/coolbook/matho.pdf.
- ทิศนา แขมมณี. ศาสตร์การสอน องค์ความรู้เพื่อการจัดกระบวนการเรียนรู้ที่มีประสิทธิภาพ. พิมพ์ครั้งที่ ๖. กรุงเทพฯ : จุฬาลงกรณ์มหาวิทยาลัย, ๒๕๕๐.
- ยุทธพงษ์ ไกยวรรณ. เทคนิคและวิธีการสอน. พิมพ์ครั้งที่ ๑. กรุงเทพฯ : พิมพ์ดีจำกัด, ๒๕๔๑.
- สุวิมล ว่องวาณิช. การวิจัยปฏิบัติการในชั้นเรียน. พิมพคร์ ั้งที่ 6. กรุงเทพฯ : จุฬาลงกรณ์ มหาวิทยาลัย, ๒๕๔๗.
- OECD. การสอนดีมีคุณภาพ (Quality in Teaching). แปลโดย นัยนา ทองศรีเกตุ. พิมพ์ครั้งที่ ๑. กรุงเทพฯ : กรมวิชาการ กระทรวงศึกษาธิการ, ๒๕๔๗.